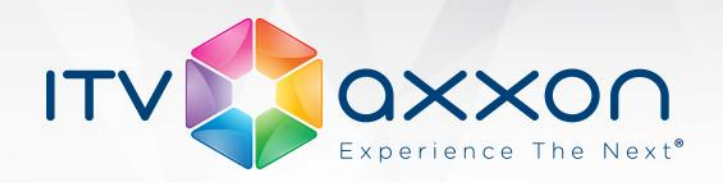

# **Мониторинг 4.8.6**

## **Примечания к релизу**

05.05.2014 Компания ITV | AxxonSoft представляет версию 4.8.6 продукта **Мониторинг работоспособности систем безопасности** на основе платформы «Интеллект».

# **Новое в Мониторинг 4.8.6**

#### **Интерфейс пользователя**

В **Мониторинг 4.8.6** на Панели контроля была добавлена специальная индикация наличия видеоданных, принятых по тревоге от датчиков. Это позволяет пользователю отключить настройки «показывать принятое изображение» и «проигрывать принятый видеофрагмент» и при этом не пропустить момент прихода видеоданных. В случае, если имеются в наличии загруженные, но не просмотренные видеоданные, название объекта на Панели контроля окрашивается оранжевым цветом. После этого оператор может просмотреть загруженные данные.

В **Мониторинг 4.8.6** при выборе на Панели контроля пункта меню просмотра живого видео, появляется предупреждение о том, что передача видеопотока может создать нагрузку на канал. Данное предупреждение можно отключить в настройках интерфейсного объекта «Мониторинг».

Добавлена возможность из «Панели Контроля» смотреть живое видео с нескольких камер одновременно.

Добавлена возможность ограничивать скорость видеопотока при просмотре живого видео.

### **Работа «Агента Контроля» без камер в конфигурации**

В **Мониторинг 4.8.6** добавлена возможность осуществлять мониторинг серверов, в конфигурации которых не указаны камеры. При этом, если в конфигурации присутствует объект «Оперативный архив», то будет осуществляться мониторинг дисков «Оперативного архива», в противном случае будет осуществляться мониторинг дисков, указанных в объекте «Компьютер».

#### **Инсталлятор**

В инсталлятор **Мониторинг 4.8.6** были внесены следующие изменения:

- **Мониторинг 4.8.6** деинсталлируется при деинсталляции базового продукта (Интеллект);
- Файлы базы данных **Мониторинг 4.8.6** устанавливаются в каталог SQL-сервера по умолчанию.**WORLDWIDE**

www.itv.ru

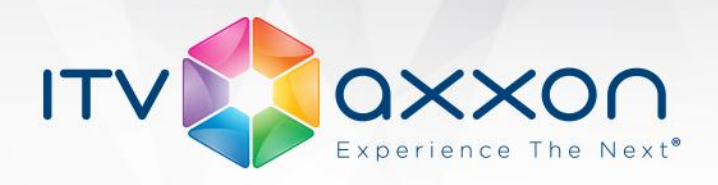

#### **Исправление ошибок**

В **Мониторинг 4.8.6** исправлена ошибка настройки «Агента Контроля» в распределённой конфигурации: при создании объекта «Агент Контроля» остальные существующие объекты «Агент Контроля» не выходили на связь с «Сервером Контроля» после первой перезагрузки компьютеров на которых они были установлены.

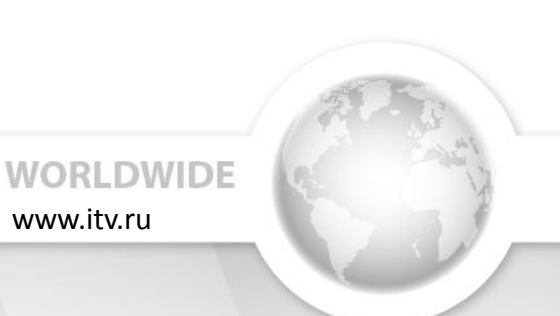